## Economics 471: Econometrics Department of Economics, Finance and Legal Studies University of Alabama

## Course Packet

The purpose of this packet is to show you one particular dataset and how it is used in practice with the methods taught in lecture. The data used in the packet are available on the course website

https://dhenderson.people.ua.edu/uploads/1/2/3/4/123460056/1600.xls

A brief description of the variables is available on the course website

https://dhenderson.people.ua.edu/uploads/1/2/3/4/123460056/eh3733\_des.pdf

You should be able to replicate all of the results using the econometric package, Gretl (http://gretl.sourceforge.net/). This should help bridge the material from class with the computer program and at the same time help you with the assigned problem sets. Brief explanations on how to obtain the various tables and figures within the Gretl window framework are given within the packet.

The academic paper from which this subset of data was collected can be found at

## http://dx.doi.org/10.1111/j.1368-423X.2008.00244.x

You are not required to read or understand the material in the paper, but you may be interested in the motivation for choosing this particular data. You must be on campus to access the information in the above link. A related paper of interest is here:

http://dx.doi.org/10.1016/j.econedurev.2011.03.011

This packet is designed to be a tool which will help you understand the difficult material in the course. You are expected to bring this to each lecture as I will often refer to the results given in the packet. Questions, comments and suggestions are always appreciated.

# **Descriptive Statistics**

### **Sample Average**

$$
\bar{y} = \frac{1}{n} \sum_{i=1}^{n} y_i
$$

## **Sample Standard Deviation**

$$
\hat{\sigma}_j = \sqrt{\hat{\sigma}_j^2} = \left(\frac{1}{n-1} \sum_{i=1}^n (y_i - \bar{y})^2\right)^{1/2}
$$

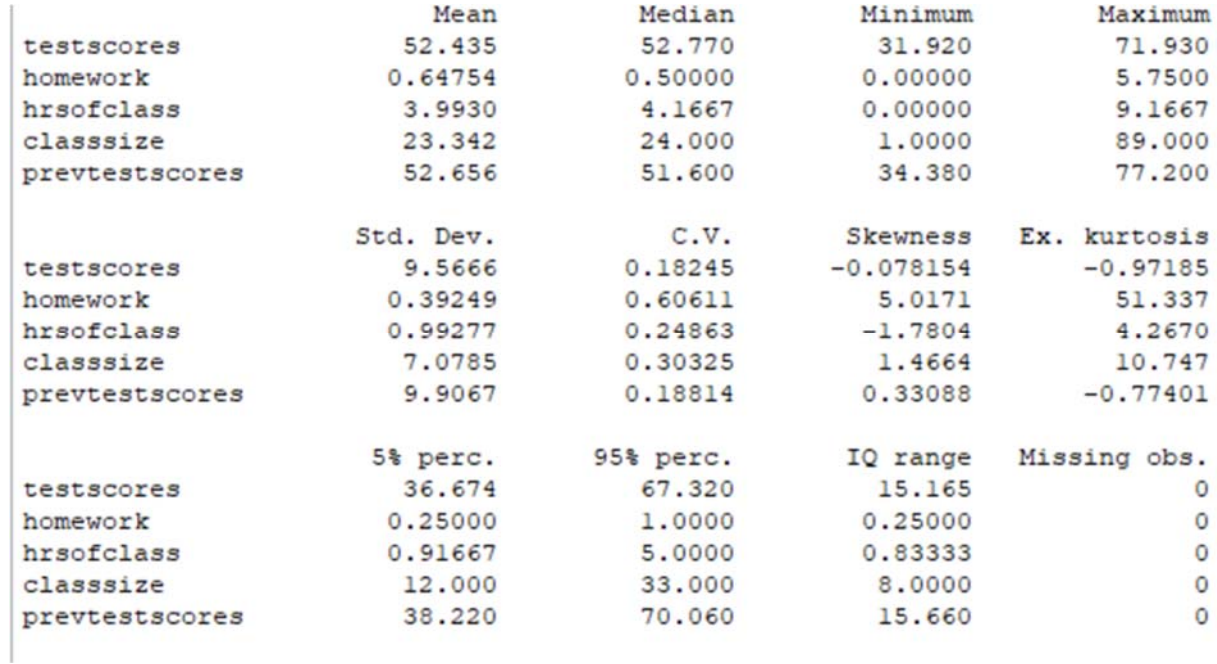

*Gretl Steps:* 

*View → Summary StaƟsƟcs → Include: testscores, homework, hrsofclass, classsize, and prevtestscores → Ok → Show full statistics → Ok*

## **Conditional Expectation**

$$
E(Y|X=x)
$$

testscores if  $sex=0$  = 52.896 testscores if  $sex=1 = 52.003$ 

**Interpretation:** Tenth grade boys (sex=0) scored higher, on average, than 10th grade girls

*Gretl Steps:* 

*Click on testscores → Sample → Restrict, based on criteria → Enter boolean condiƟon for selection cases: sex=0 After observations are dropped, right click on testscores → summary staƟsƟcs*

*Then, click on testscores → Sample → Restore full range and repeat for sex=1*

**Sample Covariance** 

$$
\hat{\sigma}_{XY} = \frac{1}{n-1} \sum_{i=1}^{n} (x_i - \bar{x})(y_i - \bar{y})
$$

$$
= \frac{1}{3733 - 1} \sum_{i=1}^{3733} (x_i - 0.647544)(y_i - 52.43538) = 0.6177 \dots
$$

Sample covariance between homework and testscores = 0.617928

*Gretl Steps:* 

*Open new script (in bottom "ribbon", second from left) → enter code: q1\_d= cov(testscores,homework) → highlight and run (control+R)*

**Sample Correlation Coefficient** 

$$
\hat{\rho}_{XY} = \frac{\hat{\sigma}_{XY}}{\hat{\sigma}_X \hat{\sigma}_Y} = \frac{\sum_{i=1}^n (x_i - \bar{x})(y_i - \bar{y})}{(\sum_{i=1}^n (x_i - \bar{x})^2)^{1/2} (\sum_{i=1}^n (y_i - \bar{y})^2)^{1/2}}
$$

$$
=\frac{\sum_{i=1}^{3733}(x_i-0.647544)(y_i-52.43538)}{(\sum_{i=1}^{3733}(x_i-0.647544)^2)^{1/2}(\sum_{i=1}^{n}(y_i-52.43538)^2)^{1/2}}=0.16457
$$

Interpretation: Both the covariance and correlation measure the linear dependence between the variables.

*Gretl Steps:* 

*Select testscores and homework → right click → CorrelaƟon matrix*

# **Histograms, PDFs, and CDFs**

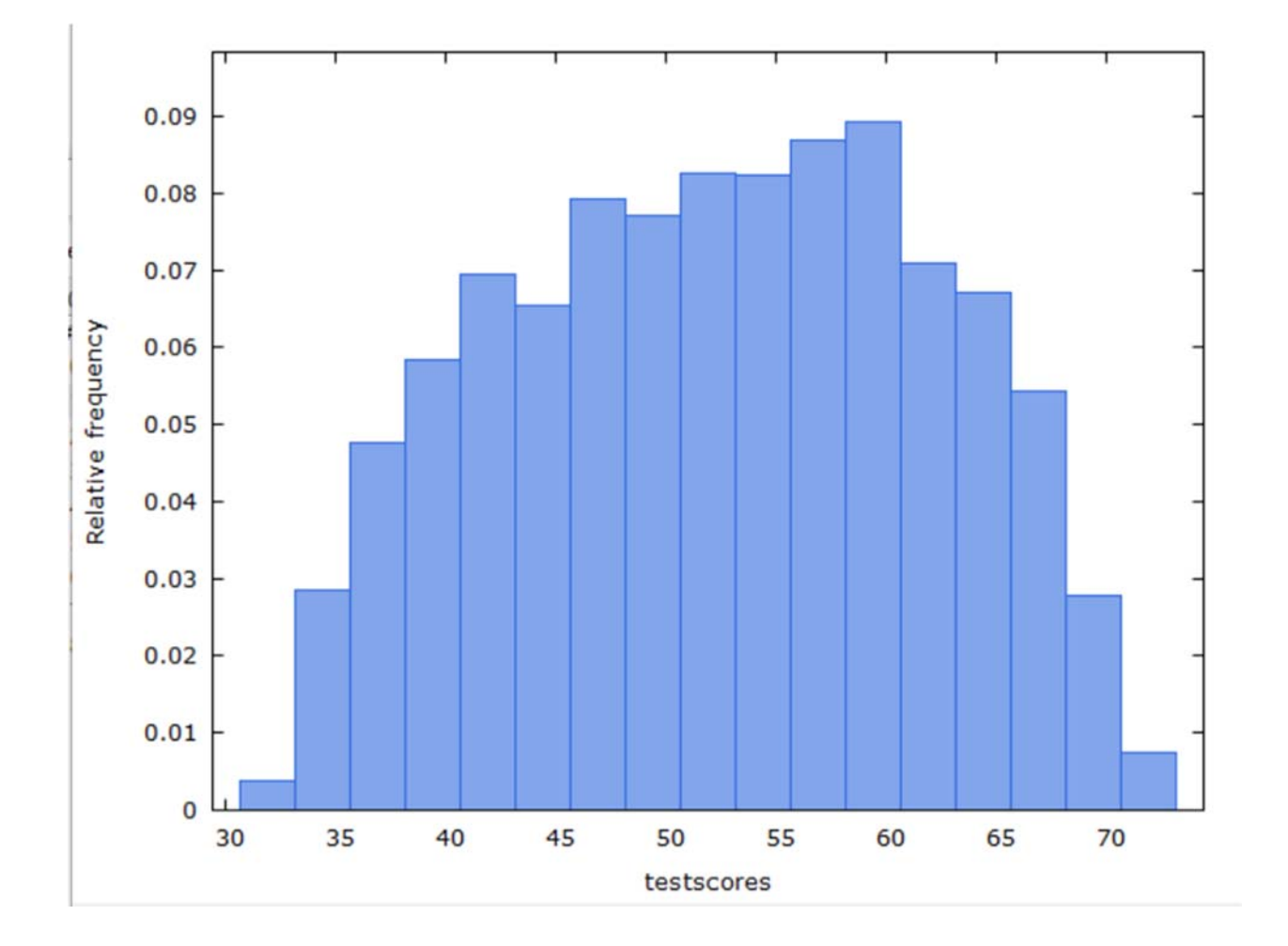

## **Histogram**

*Gretl Steps:* 

*Right click on testscores → Frequency distribuƟon → Change Number of Bins to the desired number of "blocks" (in this case, 17) → Ok*

## **Probability Density Function (pdf)**

$$
f\big(x_j\big)=p_j, j=1,2,\ldots,k
$$

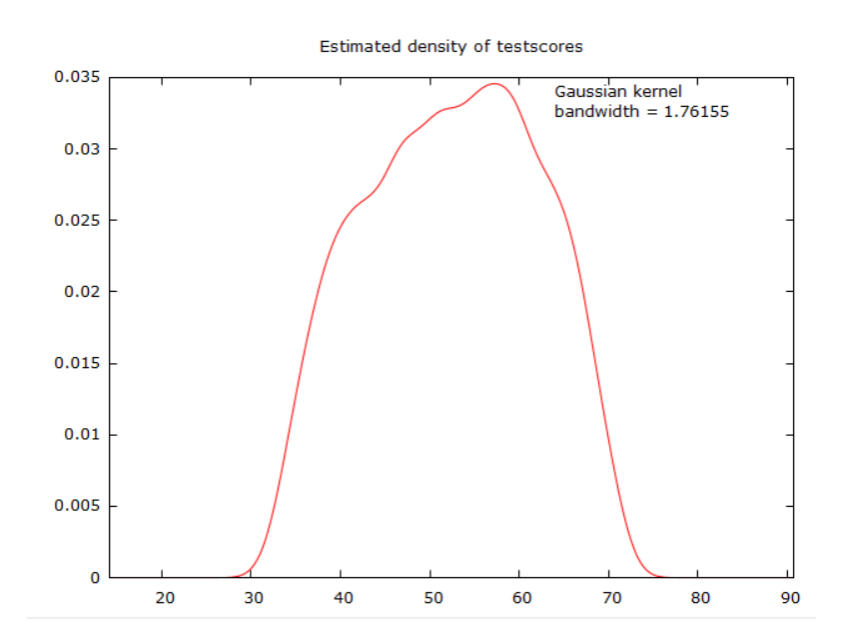

## *Gretl Steps:*

*Select testscores → Variable → Estimated density plot → Gaussian kernel with bandwidth adjustment factor = 1.06 → Ok*

## **Cumulative Distribution Function (CDF)**

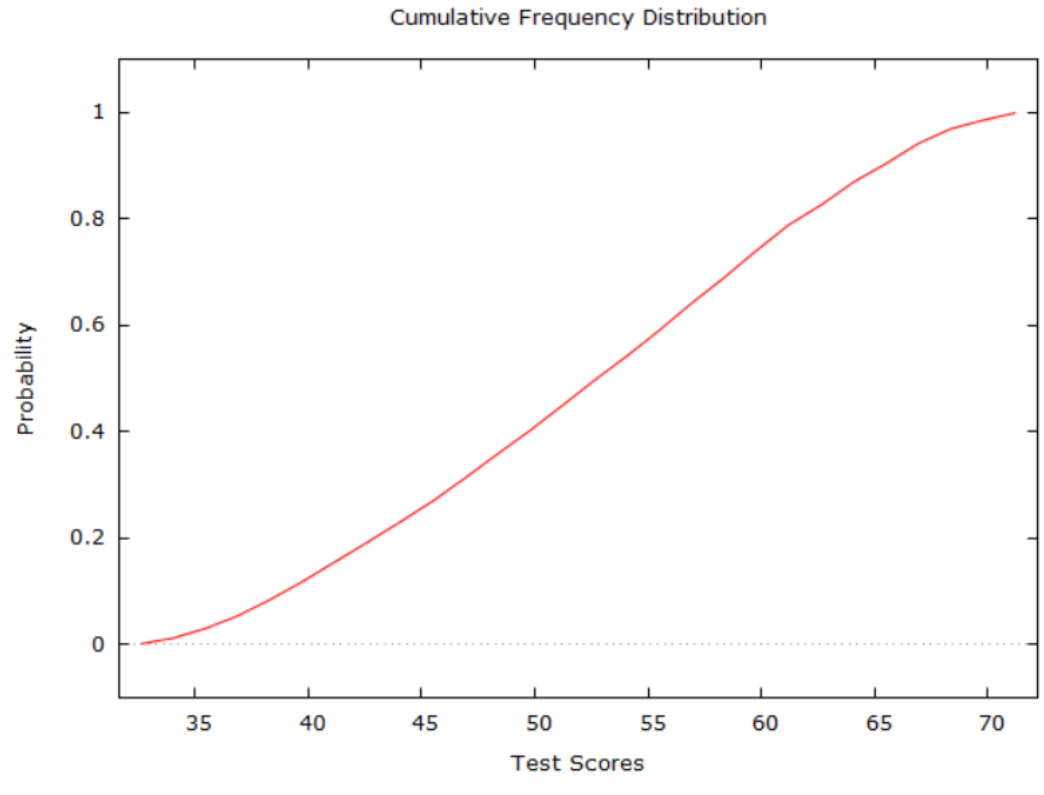

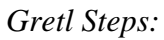

*From PDF output box →Save interval midpoint and the cumulaƟve frequency as new variables*  $\rightarrow$  View  $\rightarrow$  Graph Specified Vars  $\rightarrow$  X-Y Scatter  $\rightarrow$  X-Axis: interval, Y-Axis: cumulative frequency *→ Ok → Edit → Lines → Change Points to Lines*

Simple Linear Regression Model (Regression of *y* on *x*)

$$
y_i = \alpha + \beta x_i + u_i
$$
  
\n
$$
\hat{y}_i = \hat{\alpha} + \hat{\beta} x_i
$$
  
\n
$$
\hat{\beta} = \frac{\sum_{i=1}^n (x_i - \bar{x})(y_i - \bar{y})}{\sum_{i=1}^n (x_i - \bar{x})^2} = \frac{\sum_{i=1}^n (x_i - \bar{x})y_i}{\sum_{i=1}^n (x_i - \bar{x})^2} = \frac{\sum_{i=1}^n (x_i - \bar{x})y_i}{SST_x}
$$
  
\n
$$
\hat{\alpha} = \bar{y} - \hat{\beta} \bar{x}
$$
  
\nWhere  $SST_x = \sum_{i=1}^n (x_i - \bar{x})^2$  is the total variation in x.

Model 1: OLS, using observations 1-3733 Dependent variable: testscores

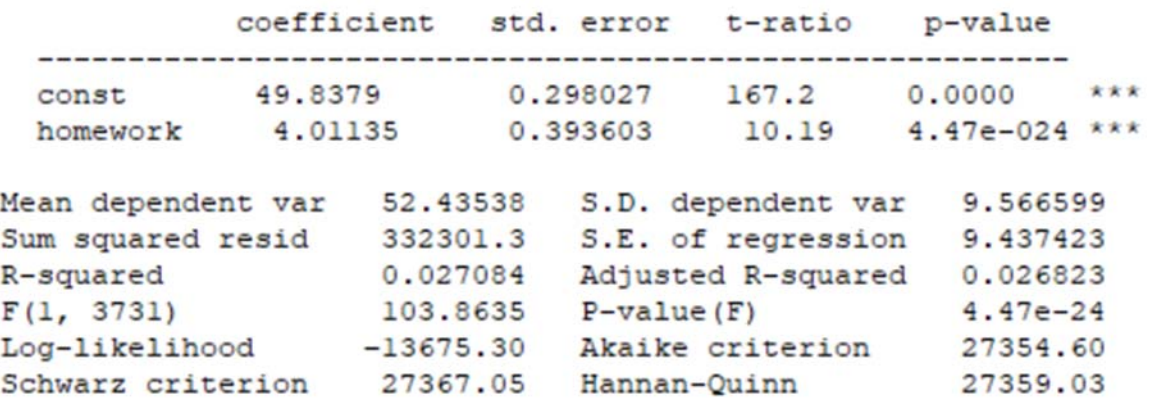

 Interpretation: The constant, 49.8379, indicates that if a student does no homework, they would earn an expected score of 49.8379 on the test. The homework coefficient indicates that each additional hour of homework increases the expected test score by 4.01135 points.

*Gretl Steps:* 

*Model→ Dependent Variable: testscores → Regressors: const, homework → Ok*

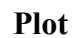

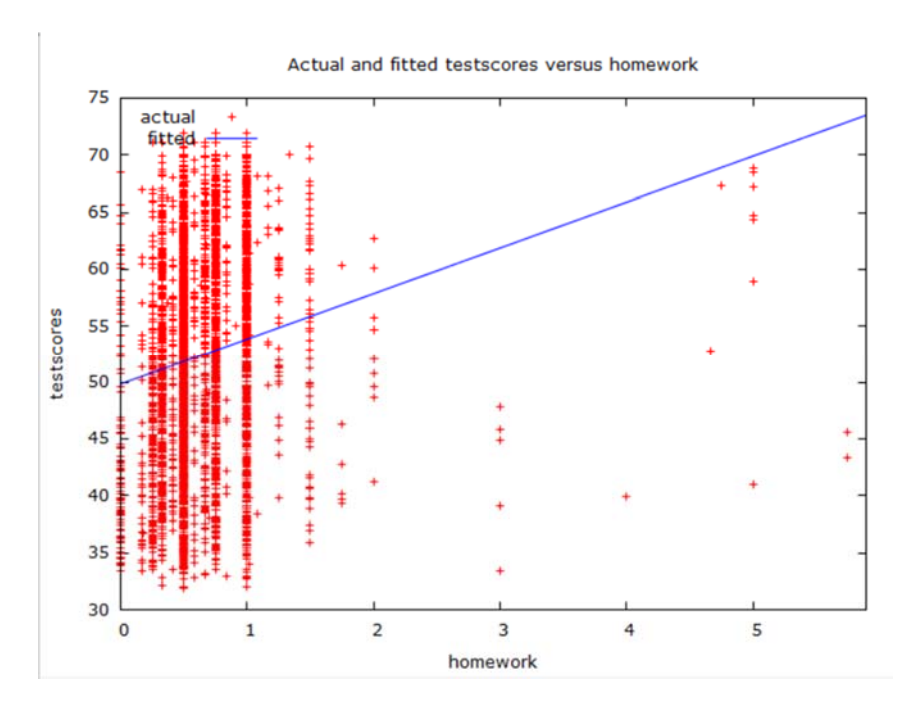

## *Gretl Steps:*

*In previous model "dialog box" → Graphs → FiƩed, actual plot → Against homework*

# **Standard Error of**  $\widehat{\beta}$

$$
se(\hat{\beta}) = \frac{\hat{\sigma}}{\sqrt{SST_x}} = \frac{\hat{\sigma}}{(\sum_{i=1}^n (x_i - \bar{x})^2)^{1/2}}
$$

$$
= \frac{9.437423}{(\sum_{i=1}^{3733} (x_i - 0.647544)^2)^{1/2}} = 0.3936
$$

The standard error for the slope parameter is .393603.

**Standard Error of Regression (SER)** 

$$
\hat{\sigma} = \left(\frac{1}{n-k-1} \sum_{i=1}^{n} \hat{u}_i^2\right)^{\frac{1}{2}} = \left(\frac{SSR}{n-k-1}\right)^{\frac{1}{2}}
$$

$$
= \left(\frac{332301.3}{3733-2}\right)^{\frac{1}{2}} = 9.43742...
$$

The Standard Error of Regression, which is 9.437423, estimates the standard deviation in y after the effect of x has been accounted for.

## **Sum Squared Residuals (SSR)**

$$
SSR \equiv \sum_{i=1}^{n} \hat{u}_i^2 = \sum_{i=1}^{n} (y_i - \hat{y}_i)^2 = \sum_{i=1}^{n} (y_i - \hat{\alpha} - \hat{\beta}x_i)^2
$$

$$
= \sum_{i=1}^{3733} (test scores - 49.83785 - 4.011346 * homework_i)^2 = 332301.3
$$

The sum squared residuals, which is 332301.3, measures the unexplained variation between the data and the predicted values.

**Explained Sum of Squares (SSE)** 

$$
SSE \equiv \sum_{i=1}^{n} (\hat{y}_i - \bar{y})^2
$$
  
= 
$$
\sum_{i=1}^{3733} (49.83785 + 4.011346 * homework_i - 52.43538)^2 = 9250.598
$$

The explained sum of squares measures the explained variation between the predicted values and the mean.

**Total Sum of Squares (SST)** 

$$
SST \equiv \sum_{i=1}^{n} (y_i - \bar{y})^2
$$

$$
\sum_{i=1}^{3733} (y_i - 52.43538)^2 = 341551.898
$$

The total sum of squares measures the total variation in y. It is the sum of the explained and unexplained variation.

 $SST = SSE + SSR$ 

**R-Squared** 

$$
R^2 \equiv \frac{SSE}{SST} = 1 - \frac{SSR}{SST}
$$

$$
= 1 - \left(\frac{SSR}{n}\right)\left(\frac{SST}{n}\right)
$$

$$
= \frac{SSE}{SST} = \frac{9250.598}{341551.898} = 0.027084...
$$

R-squared, which is .027084, measures the proportion of sample variation in the dependent variable that is accounted for by the independent variable(s) in the model. This value never decreases, and usually increases, when adding more regressors.

### **Adjusted R-Squared**

$$
\bar{R}^2 \equiv 1 - \frac{\frac{SSR}{n - k - 1}}{\frac{SST}{n - 1}} = 1 - \frac{\hat{\sigma}^2}{\frac{SST}{n - 1}} = 1 - \frac{(1 - R^2)(n - 1)}{n - k - 1}
$$

$$
= 1 - \frac{(1 - 0.027084)(3733 - 1)}{3733 - 1 - 1} = 0.026823 \dots
$$

The adjusted R-squared, which is .026823, is similar to R-squared, but imposes a penalty for adding more dependent variables.

## **Regression through the Origin**

$$
\hat{\beta} = \frac{\sum_{i=1}^{n} x_i y_i}{\sum_{i=1}^{n} x_i^2}
$$

 $testscores = \beta homework + u$ 

Model 1: OLS, using observations 1-3733 Dependent variable: testscores

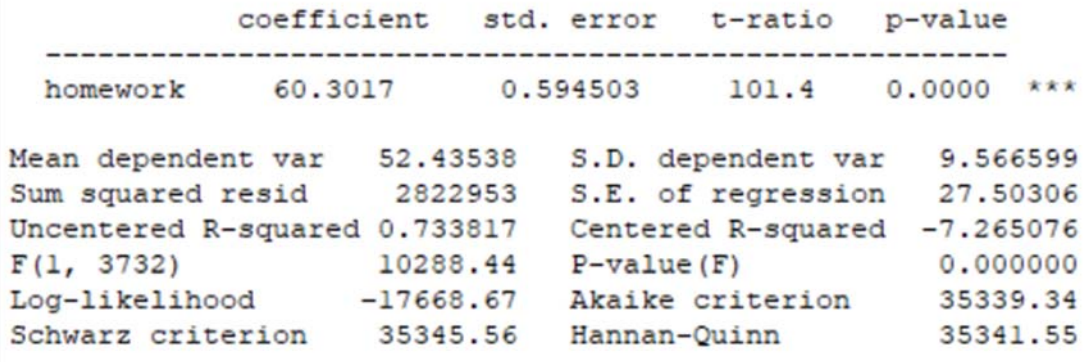

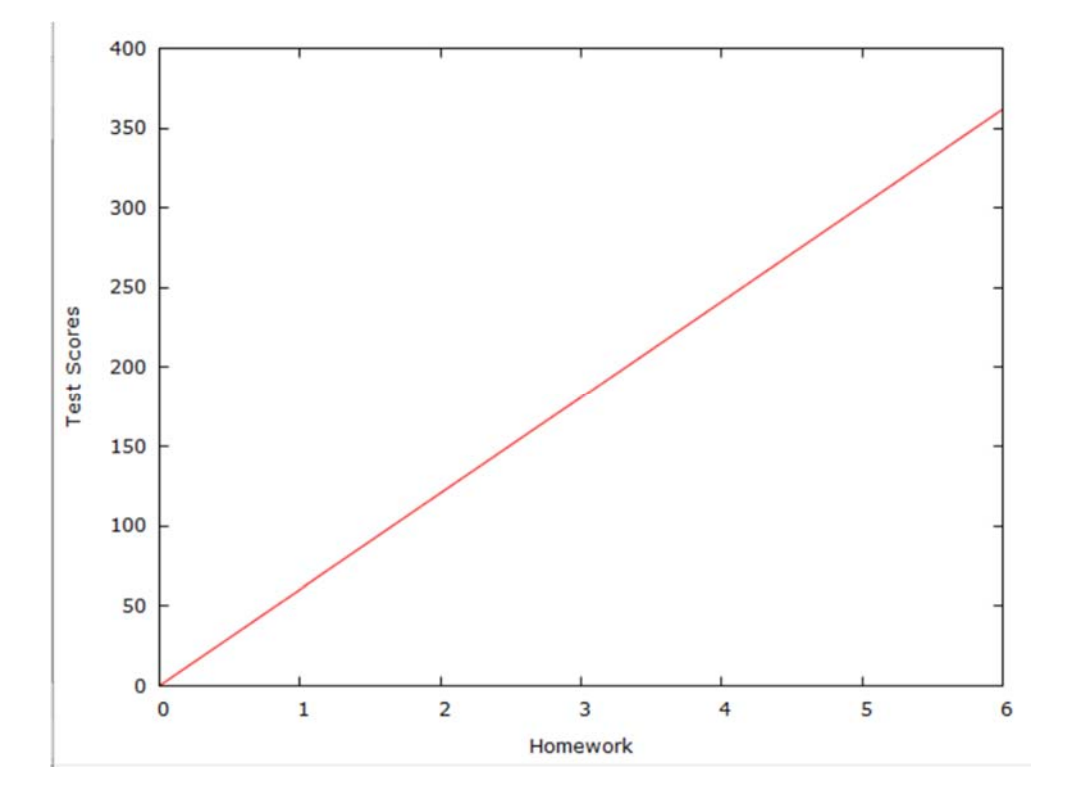

Interpretation: This model is used if we have reason to believe that the intercept is 0, e.g., if a student does no homework, then they would earn a 0 on the test. Because the coefficient for homework is 60.3, this indicates that each additional hour of homework boosts their expected

test score by 60.3 points. R-squared is meaningless when the intercept is excluded from the model.

*Gretl Steps:* 

*Model → Ordinary Least Squares → Dependent variable: testscores, Regressors: homework (const is NOT included) → Ok*

*For graph: Tools → Plot a Curve → formula: y=60.3017\*x → x range = 5 → Ok*

## **Functional Forms with Logs**

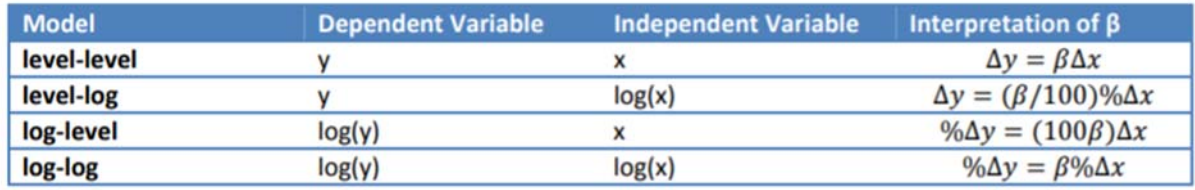

## **Level-Log**

testscores =  $\alpha + \beta \ln (class size) + u$ 

Model 2: OLS, using observations 1-3733 Dependent variable: testscores

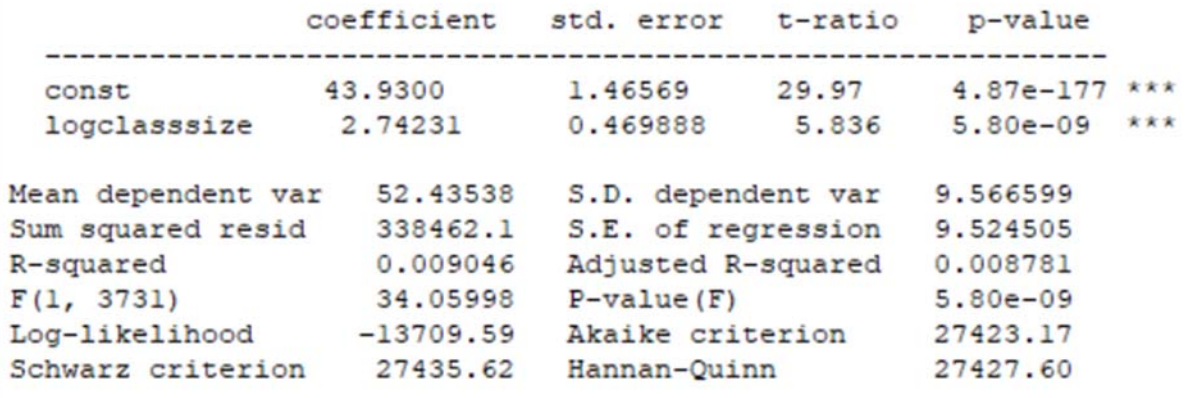

Interpretation: A one percent increase in class size increases expected test scores by 0.0274231 points.

*Gretl Steps:* 

*To create the new variable: Right click on home screen → Define new variable → logclasssize=ln(classsize) → Ok*

*To create the model: Model → Ordinary Least Squares → Dependent variable: testscores, Regressors: const,*  $logclass size \rightarrow Ok$ 

### **Log-Level**   $ln(test scores) = \alpha + \beta class size + u$

```
Model 3: OLS, using observations 1-3733
Dependent variable: logtestscores
             coefficient std. error t-ratio p-value
   const 3.89087 0.0106293 366.1 0.0000 ***
  classsize 0.00219784 0.000435777 5.043 4.79e-07 ***
Mean dependent var 3.942173 S.D. dependent var 0.189056
Sum squared resid 132.4870 S.E. of regression 0.188440<br>R-squared 0.006772 Adjusted R-squared 0.006505<br>F(1, 3731) 25.43685 P-value(F) 4.79e-07<br>Log-likelihood 934.3802 Akaike criterion -1864.760
Schwarz criterion -1852.311 Hannan-Quinn -1860.332
```
Interpretation: Each additional student added to a class will increase expected test scores by .2198%, which represents the semi-elasticity of test scores with respect to class size.

*Gretl Steps:* 

*Right click → Define new variable → logtestscores=ln(testscores) → Ok → Model → Ordinary Least Squares → Dependent variable: logtestscores, Regressors: const, classsize → Ok*

## **Log-Log**   $ln(test scores) = \alpha + \beta ln(class size) + u$

Model 4: OLS, using observations 1-3733 Dependent variable: logtestscores coefficient std. error t-ratio p-value 3.75648 0.0289361 129.8 0.0000 \*\*\* const logclasssize 0.0598706 0.00927664 6.454 1.23e-010 \*\*\* Mean dependent var 3.942173 S.D. dependent var 0.189056 Sum squared resid 131.9176 S.E. of regression 0.188035 R-squared 0.011041 Adjusted R-squared 0.010776<br>
F(1, 3731) 41.65291 P-value(F) 1.23e-10<br>
Log-likelihood 942.4203 Akaike criterion -1880.841<br>
Schwarz criterion -1868.391 Hannan-Quinn -1876.412

Interpretation: A one percent increase in class size will increase expected test scores by .059%. This can be interpreted as the elasticity of test scores with respect to class size.

*Gretl Steps:* 

*Right click → Define new variable → logclasssize=ln(classsize) → Ok Right click → Define new variable → logtestscores=ln(testscores) → Ok*

*Model → Ordinary Least Squares → Dependent Variable: logtestscores, Regressors: const, logclasssize*

#### **Multiple Regression**

testscores =  $\alpha + \beta_1$ homework +  $\beta_2$ classsize +  $\beta_3$ hrsofclass + u

Model 5: OLS, using observations 1-3733 Dependent variable: testscores

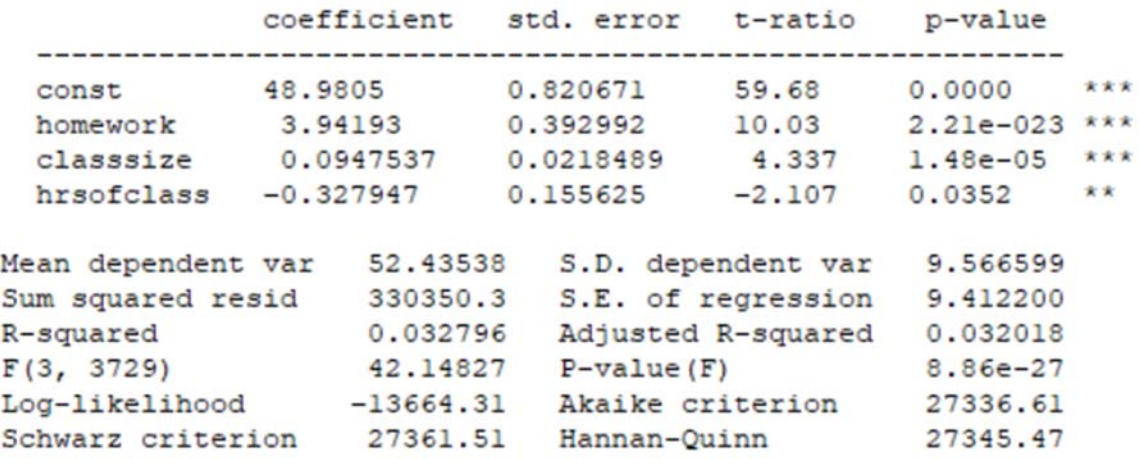

Interpretation: With 0 hours of homework, a class size of 0, and 0 hours of class, a student would be expected to score a 48.9805 on their test. Holding all else constant, each addition hour of homework would increase their expected test score by 3.94193 points, each additional one-unit increase in class size will increase their expected test score by 0.0947537 points, and each additional one-unit increase in hours of class will lower their expected test score by 0.327947 points.

#### *Gretl Steps:*

*Model → Ordinary Least Squares → Dependent Variable: testscores, Regressors: const, homework, classsize, hrsofclass → Ok*

**Standard Error of**  $\widehat{\beta}$ 

$$
se(\hat{\beta}_j) = \frac{\hat{\sigma}}{\sqrt{SST_j(1 - R_j^2)}} = \frac{\hat{\sigma}}{\left((1 - R_j^2)\sum_{i=1}^n (x_i - \bar{x})^2\right)^{1/2}}
$$
  
Where  $SST_j = \sum_{i=1}^n (x_{ij} - \bar{x}_j)^2$  for  $j = 1, 2, ..., k$  and  $R_j^2$  is the  $R^2$  from the regression of  $x_j$  on the other x's

**Quadratic Model** 

**Estimated Slope** 

$$
\frac{\partial \hat{y}}{\partial x} = \hat{\beta}_1 + 2\hat{\beta}_2 x
$$

testscores =  $\alpha + \beta_1$ homework +  $\beta_2$ homework<sup>2</sup> + u

```
Model 6: OLS, using observations 1-3733
Dependent variable: testscores
             coefficient std. error t-ratio p-value
  Mean dependent var 52.43538 S.D. dependent var 9.566599
Sum squared resid 325165.7 S.E. of regression 9.336797<br>R-squared 0.047976 Adjusted R-squared 0.047465
R-squared<br>R-squared<br>F(2, 3730)<br>Log-likelihood
                  93.98406 P-value(F)
                                          1.51e-40Log-likelihood -13634.78 Akaike criterion 27275.56<br>Schwarz criterion 27294.24 Hannan-Quinn 27282.21
```
Interpretation: A curve that is concave down (e.g., has a negative square term) shows a relationship where each additional hour of homework continues to increase a student's expected test score up to a certain point, at which each additional hour of homework will actually lower their expected test score.

*Gretl Steps:* 

*Right click → Define new variable →homeworksq=(homework)^2 Model → Ordinary Least Squares → Dependent variable: testscores, Regressors: const, homework, homeworksq → Ok*

#### **Plot**

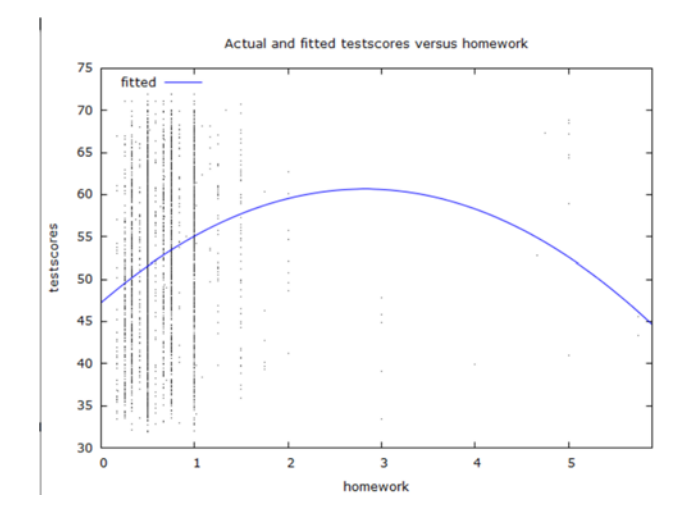

*Gretl Steps:* 

*In previous model "dialog box" → Graphs → FiƩed, actual plot → Against homework*

## **Turning Point**

$$
x^* = \frac{\hat{\beta}_1}{2\hat{\beta}_2}
$$

$$
= \frac{9.532628}{2(-1.691596)} = 2.8176
$$

Interpretation: The turning point represents the point at which the return to homework begins to diminish. For this data, if we restrict the sample to students who do more than 2.8176 hours of homework per day, there are only 17 sample points (out of 3733 total observations).

## **Standardized Beta Coefficients**

$$
\frac{(y_i - \bar{y})}{\hat{\sigma}_y} = \frac{\hat{\sigma}_1}{\hat{\sigma}_y} \hat{\beta}_1 \frac{(x_{i1} - \bar{x}_1)}{\hat{\sigma}_1} + \frac{\hat{\sigma}_2}{\hat{\sigma}_y} \hat{\beta}_2 \frac{(x_{i2} - \bar{x}_2)}{\hat{\sigma}_2} + \dots + \frac{\hat{\sigma}_k}{\hat{\sigma}_y} \hat{\beta}_k \frac{(x_{ik} - \bar{x}_k)}{\hat{\sigma}_k} + \frac{\hat{u}_i}{\hat{\sigma}_y}
$$

$$
z_y = \hat{b}_1 z_1 + \hat{b}_2 z_2 + \dots + \hat{b}_k z_k + \frac{\hat{u}_i}{\hat{\sigma}_y}
$$
Where  $\hat{b}_j z_j = \frac{\hat{\sigma}_j}{\hat{\sigma}_y} \hat{\beta}_j$  for all  $j = 1, 2, ..., k$ 

 $ztest \overline{s} \overline{c} \overline{o} res = \hat{b}_1 z homework + \hat{b}_2 z hrs of class + \hat{b}_3 z class size$ 

```
Model 9: OLS, using observations 1-3733
Dependent variable: ztestscores
              coefficient std. error t-ratio p-value
  0.000000 0.01610290.0000 1.0000const
              0.161724
                          0.0161232
                                        10.03 2.21e-023 ***
 zhomework
                                        -2.107 0.0352 **
 zhrsofclass -0.0340325 0.0161499
 zclasssize  0.00388743  0.000896386  4.337  1.48e-05 ***
Mean dependent var 0.000000 S.D. dependent var 1.000000
Sum squared resid 3609.604 S.E. of regression 0.983861
             0.032796 Adjusted R-squared 0.032018<br>42.14827 P-value(F) 8.86e-27
R-squared
F(3, 3729)F(3, 3729) 42.14827 P-value(F) 8.86e-27<br>
Log-likelihood -5234.157 Akaike criterion 10476.31<br>
Schwarz criterion 10501.21 Hannan-Quinn 10485.17
```
Interpretation: For this regression, a one standard deviation increase in homework will result in a .1617 standard deviation increase in test scores, a one standard deviation increase in hours of class will result in a .034 standard deviation decrease in test scores, and a one standard deviation increase in class size will lead to a 0.00389 standard deviation increase in test scores. Additionally, the magnitude of the coefficients suggests which variable has the highest input. In this case, homework has the largest impact out of the three regressors on test scores.

#### *Gretl Steps:*

*Right click → Define new variable →zhomework=(homework‐mean(homework))/sd(homework) → Repeat for zhrsofclass, zclasssize*

*Model → Ordinary Least Squares → Dependent variable: ztestscores, Regressors: const, zhomework, zhrsofclass, zclasssize → Ok*

#### **Lagged Dependent Variable Model**

```
testscores = \alpha + \beta_1homework + \beta_2prevtestscores + u
Model 10: OLS, using observations 1-3733
Dependent variable: testscores
                        coefficient std. error t-ratio p-value
  const<br>
homework 0.884087 0.200035 18.84 1.09e-075 ***<br>
prevtestscores 0.832788 0.00792505 105.1 0.0000 ***
Mean dependent var 52.43538 S.D. dependent var 9.566599
Sum squared resid 83905.12 S.E. of regression 4.742855<br>
R-squared 0.754342 Adjusted R-squared 0.754210<br>
F(2, 3730) 5726.842 P-value(F) 0.000000<br>
Log-likelihood -11106.33 Akaike criterion 22218.66<br>
Schwarz criterion 22237.3
```
Interpretation: Including past test scores (from 8th grade) may help control for unobserved variables that may influence test scores in the 10th grade, such as ability or school quality. According to this model, increasing homework time by one hour will lead to a .88 point increase in expected test scores, while scoring one point higher on a test in 8th grade leads to a .83 point increase in expected test scores in 10th grade.

*Gretl Steps:* 

*Model → Ordinary Least Squares → Dependent Variable: testscores, Regressors: const, homework, prevtestscores*

#### **Dummy Variable Models**

testscores =  $\hat{\alpha}$  +  $\hat{\beta}$ homework +  $\hat{\delta}$ sex Model 11: OLS, using observations 1-3733 Dependent variable: testscores coefficient std. error t-ratio p-value  $\begin{array}{lllllllll} \texttt{const} & & 50.3252 & & 0.333700 & & 150.8 & & 0.0000 & & * \star \star \star \\\texttt{homework} & & 4.05328 & & 0.393321 & & 10.31 & & 1.42e-024 & * \star \star \star \\\texttt{sex} & & -0.997780 & & 0.308856 & & -3.231 & 0.0012 & & * \star \star \star \end{array}$ Mean dependent var 52.43538 S.D. dependent var 9.566599 Sum squared resid 331374.2 S.E. of regression 9.425511<br>R-squared 0.029799 Adjusted R-squared 0.029278<br>F(2, 3730) 57.28137 P-value(F) 3.14e-25<br>Log-likelihood -13670.08 Akaike criterion 27346.17<br>Schwarz criterion 27364.84 Ha

Interpretation: The base group is male 10th graders. Being female will lower your expected test score by 0.998 points for any value of homework.

*Gretl Steps:* 

*Model → Ordinary Least Squares → Dependent Variable: testscores, Regressors: const, homework, sex*

**Plot** 

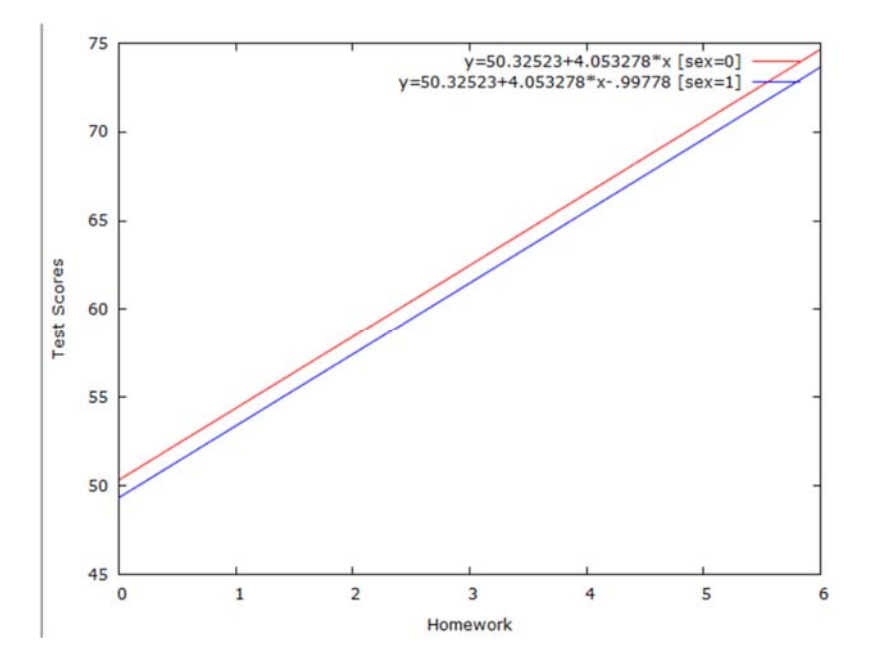

testscores =  $\alpha + \beta$ homework +  $\delta_1$ sex +  $\delta_2$ meduc2 +  $\delta_3$ meduc3 +  $\delta_4$ meduc4 +  $\delta_5$ meduc5 +  $\delta_6$ meduc6 +  $\delta_7$  meduc $7 + \delta_8$ teachersex + u

```
Model 12: OLS, using observations 1-3733
Dependent variable: testscores
              coefficient std. error t-ratio p-value
 ***
                          0.505328 89.87
 const
               45.4139
                                             0.0000-0.255157  0.294405  -0.8667  0.3862
 teachersex
 Dmothereduc<sub>2</sub> 3.76932
                                      8.209
                                             3.03e-016 ***
                          0.459145
 Dmothereduc 3 5.78668
                          0.561344 10.31
                                              1.38e-024 ***
 Dmothereduc 4
               7.76384
                          0.631022 12.30
                                              3.95e-034 ***
                                              6.78e-055 ***
 Dmothereduc 5
               8.84244
                          0.557380 15.86
 Dmothereduc 6
              10.5801
                          0.676677 15.64
                                              2.02e-053 ***
 Dmothereduc<sub>7</sub>
                7.35052
                           1.17792
                                      6.240
                                             4.86e-010 ***
                                                     **
                -0.6965970.293371
                                      -2.3740.0176sex
                                              7.42e-022 ***
                3.61142
                          0.373534
                                      9.668
 homework
Mean dependent var 52.43538 S.D. dependent var
                                            9.566599
Sum squared resid
                 297244.6 S.E. of regression
                                            8.935327
R-squared
                 0.129724
                          Adjusted R-squared
                                            0.127620
F(9, 3723)61.66130 P-value (F)
                                             9.0e - 10626954.42
Log-likelihood
                -13467.21 Akaike criterion
                                            26976.56
Schwarz criterion 27016.67 Hannan-Quinn
Excluding the constant, p-value was highest for variable 7 (teachersex)
```
Interpretation: This model contains 3 dummy variables, two of which are binary (sex and teachersex) and one with 7 groups (mother's education level). The base group for this model is a male tenth grader whose mother did not finish high school and currently has a male teacher (e.g., sex=0, teachersex=0, and mothereduc=1. The only different between the base group and the alternatives is the intercept.

The students with the highest expected test scores are 10th grade boys whose mothers have a masters degree and have a male teacher. The students with the lowest predicted test scores are 10th grade girls whose mothers dropped out of high school and currently have a female teacher. The difference between the predicted test scores of these two groups for any given level of homework is 11.532 points.

*Gretl Steps:* 

*Add → Dummies for Discrete Variables → mothereduc → encode all values → Model → Ordinary Least Squares → Dependent Variable: testscores, Regressors: const, homework, sex, teachersex, Dmothereduc\_2, … ,Dmothereduc\_7*

#### **Dummy Model with Interaction Terms**

 $testscores = \alpha + \beta homework + \delta sex + \gamma homework + sex + u$ 

```
Model 13: OLS, using observations 1-3733
Dependent variable: testscores
```
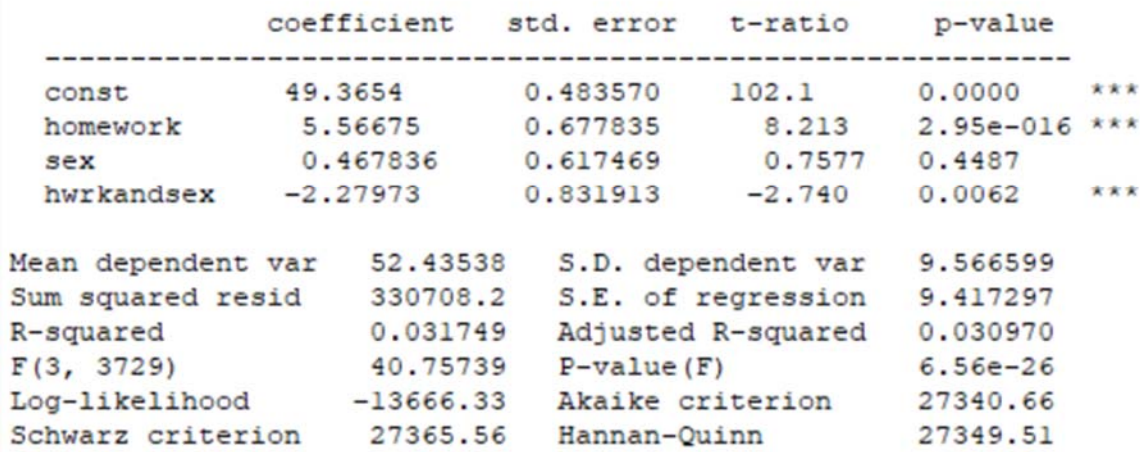

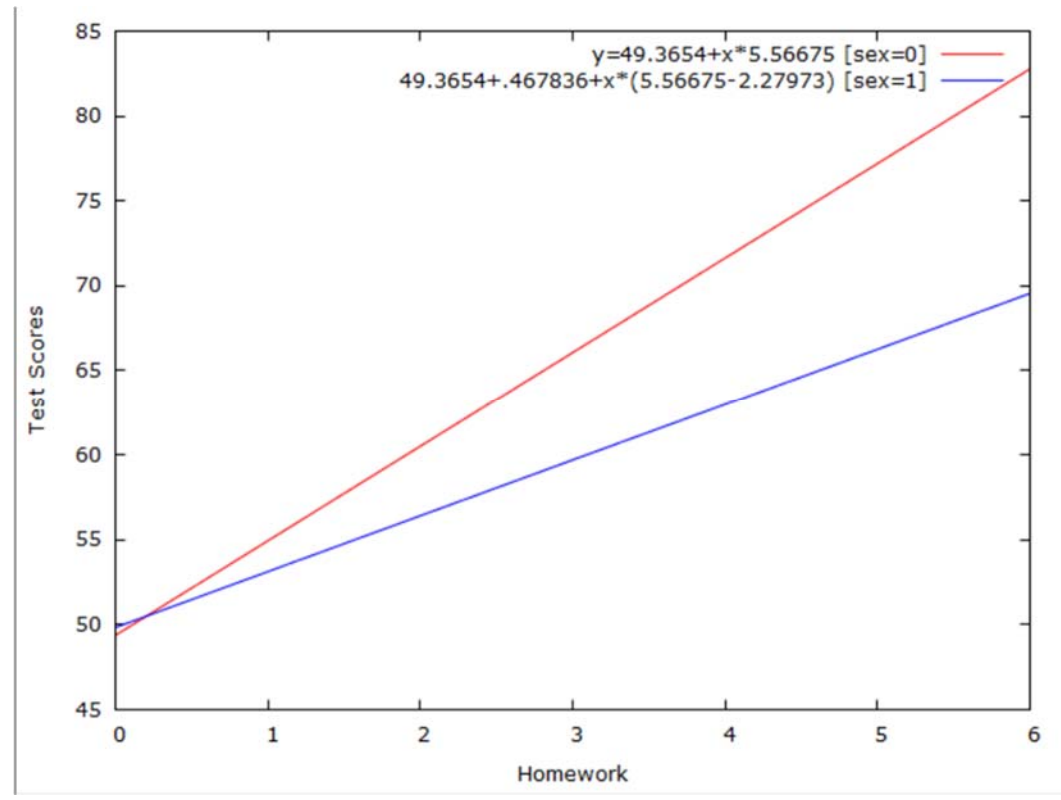

Interpretation: There is a clear slope change and a relatively small change in the intercept. The expected return to homework is less for tenth grade girls than boys at all time periods spent on homework, except when hours spent on homework is very small.

## *Gretl Steps:*

*Right click → Define new variable →hwrkandsex=homework\*sex→ Model → Ordinary Least Squares → Dependent variable: testscores, Regressors: const, homework, hwrkandsex, sex → Ok*

**Confidence Intervals** 

 $100(1-\alpha)\%$  Confidence Interval  $[\hat{\beta}_j \pm c_{\alpha/2} \cdot se(\hat{\beta}_j)]$ <br>
or<br>  $-c_{\alpha/2}se(\hat{\beta}_j), \hat{\beta}_j + c_{\alpha/2}se(\hat{\beta}_j)]$ 

 $t(3729, 0.025) = 1.961$ 

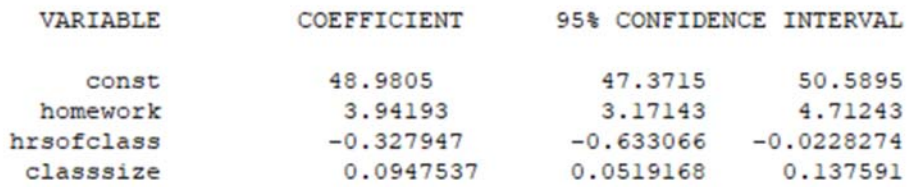

Interpretation: The confidence interval for each variable indicates that we have 95% confidence that the true population parameter is in this interval.

### *Gretl Steps*

*Model → Ordinary Least Squares → Dependent Variable: testscores, Regressors: const, homework, classsize, hrsofclass → Ok*

*In Model Output Box → Analysis → Confidence intervals for coefficients*

#### **T-test**

#### **OLS Model for test scores vs homework**

Model 15: OLS, using observations 1-3733 Dependent variable: testscores coefficient std. error t-ratio p-value  $\begin{tabular}{lcccccc} const & & 49.8379 & & 0.298027 & 167.2 & 0.0000 & $\star \star \star$ \\ homework & & 4.01135 & & 0.393603 & & 10.19 & & 4.47e-024 & $\star \star \star$ \\ \end{tabular}$ Mean dependent var 52.43538 S.D. dependent var 9.566599 Sum squared resid  $332301.3$  S.E. of regression 9.437423 R-squared 0.027084 Adjusted R-squared 0.026823<br>
F(1, 3731) 103.8635 P-value(F) 4.47e-24 Log-likelihood -13675.30 Akaike criterion 27354.60<br>Schwarz criterion 27367.05 Hannan-Quinn 27359.03

#### *For Beta:*

#### $t=10.19 \rightarrow$  *reject the null*

Interpretation: The p-value of 0.000 indicates that we can reject the null hypothesis with nearly 100% certainty. Additionally, the critical value for 99% confidence is *t* = 2.576, which the test statistic of  $t = 10.19$  far exceeds.

#### *For alpha:*

#### $t=167.2 \rightarrow$  *reject the null*

Interpretation: The p-value of  $4.47 \times 10^{\circ}$ -27 indicates that we can reject the null hypothesis with nearly 100% certainty. Additionally, the critical value for 99% confidence is  $t = 2.576$ , which the test statistic of  $t = 167.2$  exceeds.

## **Testing Linear Combination of Parameters (Optional) Single Restriction**

$$
\begin{array}{l} H_0\text{: } \beta_1=\beta_2 \\ H_1\text{: } \beta_1\neq\beta_2 \end{array}
$$

$$
t = \frac{\hat{\beta}_1 - \hat{\beta}_2}{se(\hat{\beta}_1 - \hat{\beta}_2)}
$$
  
\n
$$
Var(\hat{\beta}_1 - \hat{\beta}_2) = Var(\hat{\beta}_1) + Var(\hat{\beta}_2) - 2Cov(\hat{\beta}_1, \hat{\beta}_2)
$$
  
\n
$$
= \{ [se(\hat{\beta}_1)]^2 - [se(\hat{\beta}_2)]^2 - 2s_{12} \}^{\frac{1}{2}}
$$
  
\nWhere  $s_{12}$  is the estimate of  $Cov(\hat{\beta}_1, \hat{\beta}_2)$ 

Model: testscores =  $\alpha + \beta_1$ homework +  $\beta_2$ classsize +  $\beta_3$ hrsofclass + u

In order to compute  $se(\beta_1 - \beta_2)$ , we could modify the test to state:

 $H_0$ :  $\theta = \beta_1 - \beta_2 = 0$  against  $H_1$ :  $\theta \neq 0$ .

When we rearrange the model using  $\beta_1 = \theta + \beta_2$ , the model becomes

testscores =  $\alpha$  +  $\theta$ homework +  $\beta$ <sub>2</sub>(homework + classsize) +  $\beta$ <sub>3</sub>hrsofclass + u

```
Model 3: OLS, using observations 1-3733
Dependent variable: testscores
```
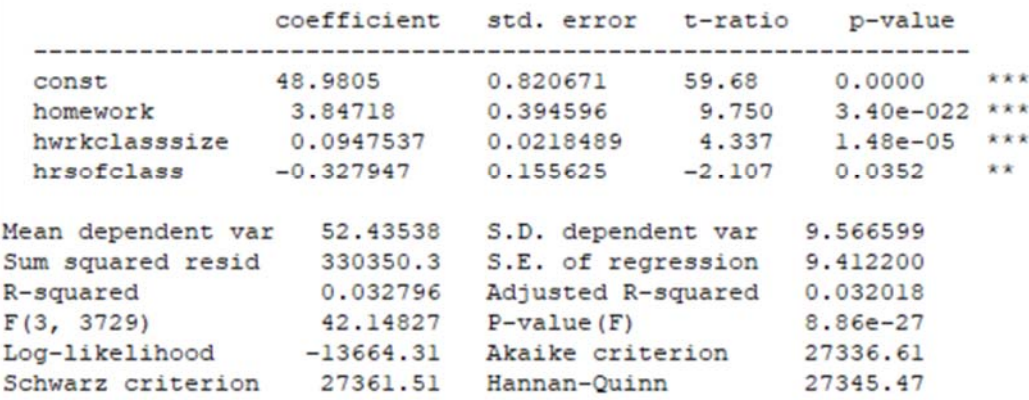

Interpretation: This method bypasses the need to compute the covariance between  $\widehat{\beta_1}$  and  $\widehat{\beta_2}$ We can apply these values to the original hypothesis test. The critical value from the *t*-distribution at a 99% confidence level in a one-tailed test is 2.326. With this specific test, we reject the null hypothesis when the t-statistic is greater than the absolute value of the critical value. Since the tstatistic, 9.750, is greater than 2.326, we reject the null hypothesis.

*Gretl Steps:* 

*Define New Variable → hwrkclasssize=homework+classsize → Ok Model → Ordinary Least Squares → Dependent Variable: testscores; Regressors: const, homework, hwrkclasssize, hrsofclass → Ok*

#### **F-Test (Testing the Validity of the Regression)**

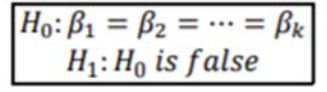

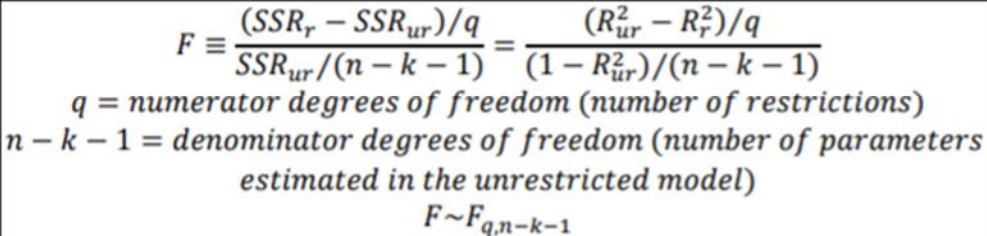

Restricted

 $testscores = \alpha + u$ 

Unrestricted

testscores =  $\alpha + \beta_1$ homework +  $\beta_2$ classsize +  $\beta_3$ hrsofclass + u  $H_0: \beta_1 = \beta_2 = \beta_3 = 0$  $H_1$ :  $H_0$  is false  $F = \frac{(341551.9 - 330350.3)/3}{330350.3/(3733 - 3 - 1)} = 42.136...$ 

In the case where the restricted model does not have a slope parameter, the  $R<sup>2</sup>$  value is zero for the restricted model. We can also compute the F-statistic using the following equation:

 $F = \frac{R^2/k}{(1 - R^2)/(n - k - 1)} = \frac{0.032796/3}{(1 - 0.032796)/(3733 - 3 - 1)} = 42.126$ ...

Where  $R^2$  is the  $R^2$  from the estimation of the unrestricted model.

F\*=3.78 @ 99% confidence level

The F-statistic is greater than the critical value. Therefore, we reject the null hypothesis. At least one of the parameters is different than 0. We can conclude by saying that the inclusion of homework, class size, and hours of class explain some variation in the test scores.

**Restricted** 

testscores =  $\alpha + \beta_1$ homework + u

**Unrestricted** 

testscores =  $\alpha + \beta_1$ homework +  $\beta_2$ classsize +  $\beta_3$ hrsofclass + u  $H_0: \beta_2 = \beta_3 = 0$  $H_1$ :  $H_0$  is false  $F = \frac{(332301.3 - 330350.3)/2}{330350.3/(3733 - 3 - 1)} = 11.008...$  $F*=4.61$  @ 99% confidence level

In this test, we come to the same conclusion as before. Either  $\beta_2$  or  $\beta_3$  is different from zero, or  $\beta_2$  and  $\beta_3$  are different from 0. Thus, the inclusion of class size and hours of class help explain some variation in test scores.

Restricted

 $testscores = \alpha + u$ 

Unrestricted

testscores =  $\alpha + \beta_1$ homework + u

 $H_0: \beta_1 = 0$ 

 $H_1$ :  $H_0$  is false

$$
F = \frac{(341551.9 - 332301.3)/1}{332301.3/(3733 - 1 - 1)} = 101.023367193
$$

 $F*=6.63$  @ 99% confidence level

Notes: when there is only one restriction, the F-statistic is the square of the *t*-statistic (10.19).

We reject the null hypothesis in this test as well. However, only this test tells us that homework is statistically significant. The inclusion of homework helps explain some variation in test scores.

#### **Heteroskedasticity**

## **Heteroskedasticity Robust Standard Errors for the OLS Parameter Estimates**

White-Huber-Eicker Standard Errors

```
Model 19: OLS, using observations 1-3733
Dependent variable: testscores
Heteroskedasticity-robust standard errors, variant HCl
                coefficient std. error t-ratio p-value
  \begin{tabular}{lcccccc} const & & 49.8379 & & 0.396257 & 125.8 & 0.0000 & $\ast \ast \ast$ \\ homework & & 4.01135 & & 0.586133 & & 6.844 & 8.98e-012 & $\ast \ast \ast$ \end{tabular}Mean dependent var 52.43538 S.D. dependent var 9.566599
Sum squared resid 330301.3 S.E. of regression 9.437423
R-squared 0.027084 Adjusted R-squared 0.026823<br>
F(1, 3731) 46.83688 P-value(F) 8.98e-12
F(1, 3731) 46.83688 P-value(F) 8.98e-12<br>
Log-likelihood -13675.30 Akaike criterion 27354.60<br>
Schwarz criterion 27367.05 Hannan-Quinn 27359.03
```
Interpretation: Since we are using OLS estimates, the *t*-statistic is still constructed and interpreted as before, but instead, the robust standard errors are used. The conclusions from the *t*tests concerning  $\alpha$  and  $\beta$  remain the same.

*Gretl Steps:* 

*Model → Ordinary Least Squares → Dependent Variable: testscores, Regressors: const, homework → Check box for robust standard errors → Ok*

#### **Heteroskedasticity Robust F-statistics**

```
Model 23: OLS, using observations 1-3733
Dependent variable: testscores
Heteroskedasticity-robust standard errors, variant HCl
                coefficient std. error t-ratio p-value
                              0.879422 55.70 0.0000
               48.9805
                                                                   ***
  const
 homework 3.94193  0.581770  6.776  1.43e-011 ***<br>hrsofclass -0.327947  0.161880  -2.026  0.0429  **
  classsize 0.0947537 0.0225281 4.206 2.66e-05 ***
Mean dependent var 52.43538 S.D. dependent var 9.566599
Sum squared resid 330350.3 S.E. of regression 9.412200<br>R-squared 0.032796 Adjusted R-squared 0.032018
F(3, 3729)23.72322 P-value (F)
                                                         3.32e-15Log-likelihood -13664.31 Akaike criterion 27336.61<br>Schwarz criterion 27361.51 Hannan-Quinn 27345.47
Test on Model 23:
 Null hypothesis: the regression parameters are zero for the variables
   homework, hrsofclass, classsize
 Test statistic: Robust F(3, 3729) = 23.7232, p-value 3.32182e-015
```
Interpretation: The F-test tests the below hypothesis, which is that all the coefficients of the regressors are equal to 0. The heteroskedasticity robust Wald statistic is a transformation of the heteroskedasticity robust F-statistic. Because the F-statistic is greater than the critical value, we have the same inference from the output.

 $\alpha + \beta_1$ homework +  $\beta_2$ classsize +  $\beta_3$ hrsofclass + u.

 $H_0: \beta_1 = \beta_2 = \beta_3 = 0$  $H_1$ :  $H_0$  is false

*Gretl Steps:* 

*Model → Ordinary Least Squares → Dependent Variable: testscores, Regressors: const, homework, classsize, hrsofclass → Ok*

*Wald test: Model output box → Tests → Omit variables → Omit homework, hrsofclass, classsize → Select Wald test, based on covariance matrix → Ok*

**White Test for Heteroskedasticity** 

 $\hat{u}^2 = \delta_0 + \delta_1 x_1 + \delta_2 x_2 + \delta_3 x_3 + \delta_4 x_1^2 + \delta_5 x_2^2 + \delta_6 x_3^2 + \varepsilon$ 

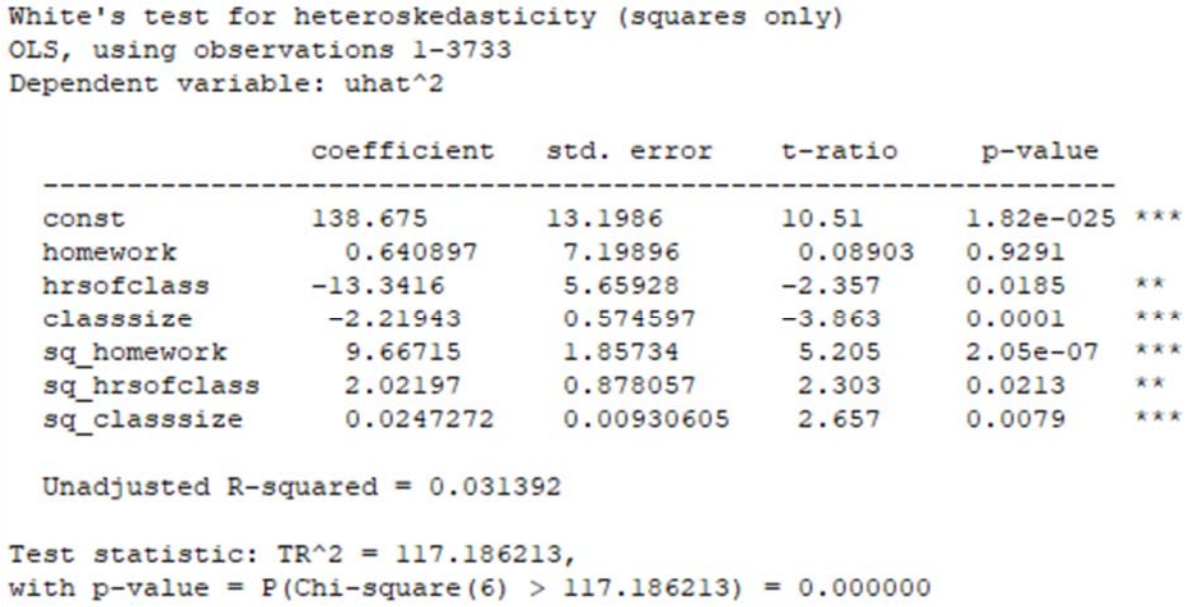

Interpretation: The White test is based on the series of squared residuals from the OLS regression, where the F-statistic is computed from the R-squared of this regression. This approach uses up degrees of freedom quickly, which is important when your sample size is small.

The critical value for the F-statistic is 2.8 for a 99% Confidence Interval. Since the F-statistic is greater than the critical value (and the p-value of the F-statistic is 0), we can reject the null hypothesis that homoskedasticity holds.

*Gretl Steps:* 

*Model → Ordinary Least Squares → Dependent Variable: testscores, Regressors: const, homework, classsize, hrsofclass → Ok*

*Tests → HeteroskedasƟcity → White's Test (squares only)*

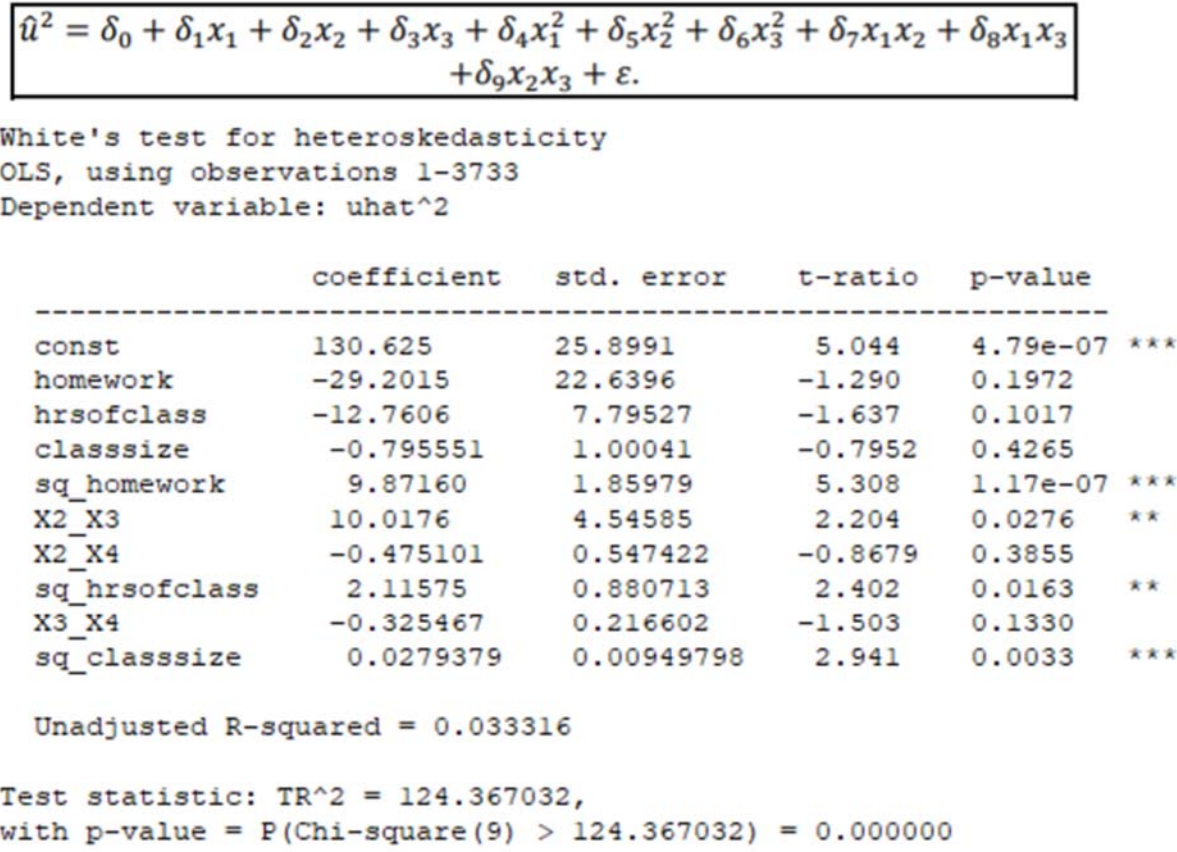

Interpretation: We can reject the null hypothesis since the F-statistic is greater than 2.8 and the pvalue of the F-statistic equals 0.

*Gretl Steps:* 

*Model → Ordinary Least Squares → Dependent Variable: testscores, Regressors: const, homework, classsize, hrsofclass → Ok*

*Tests → HeteroskedasƟcity → White's Test*

Alternative to the above model: Estimate the model:  $\hat{u}^2 = \delta_0 + \delta_1 \hat{y} + \delta_2 \hat{y}^2 + \varepsilon$ . Model 12: OLS, using observations 1-3733 Dependent variable: uhatsq coefficient std. error t-ratio p-value  $2162.53$  338.727 6.384 1.93e-010 \*\*\* const  $12.1550 -6.557$ yhat  $-79.6977$  $6.25e-011$  \*\*\* yhatsq 0.764748 0.109032 7.014 2.74e-012 \*\*\* Mean dependent var 88.49458 S.D. dependent var 93.98177 Sum squared resid 32219453 S.E. of regression 92.94043<br>
R-squared 0.022562 Adjusted R-squared 0.022038<br>
F(2, 3730) 43.04893 P-value(F) 3.29e-19 Log-likelihood -22213.20 Akaike criterion 44432.40<br>Schwarz criterion 44451.07 Hannan-Quinn 44439.04

Interpretation: Use the R-squared from this regression to compute the F-statistic using:

$$
F = \frac{R_{\hat{u}^2}^2/2}{\left(1 - R_{\hat{u}^2}^2\right)/(n - 2 - 1)}
$$

This approach uses fewer degrees of freedom, especially when more independent variables are added to the original model. The F-statistic is greater than 4.61 (the critical value), so we reject the null hypothesis that homoskedasticity holds. This can also be shown by the p-value of  $3.29 \times 10^{-19}$ 

## *Gretl Steps:*

*Model → Ordinary Least Squares → Dependent Variable: testscores, Regressors: const, homework, classsize, hrsofclass → Ok → Save → Fitted Values → Name: yhat Save → Squared residuals → Name: uhatsq*

*Right click → Define new variable → yhatsq=yhat^2 → Ok*

*Model → Ordinary Least Squares → Dependent Variable: uhatsq; Regressors: const, yhat, yhatsq*

#### **Feasible Generalized Least Squares (FGLS)**

```
Model 11: WLS, using observations 1-3733
Dependent variable: testscores
Variable used as weight: hhat
                       coefficient std. error t-ratio p-value
   \begin{tabular}{lllllllll} \multicolumn{4}{c}{\textbf{const}} & 49.1019 & 0.817838 & 60.04 & 0.0000 & $\star \star \star$ \\ \multicolumn{4}{c}{\textbf{homework}} & 3.24773 & 0.352037 & 9.226 & 4.60e-020 & $\star \star \star$ \\ \multicolumn{4}{c}{\textbf{classsize}} & 0.110150 & 0.0229076 & 4.808 & 1.58e-06 & $\star \star \star$ \\ \multicolumn{4}{c}{\textbf{hrsofclass}} & -0.333Statistics based on the weighted data:
Sum squared resid 10734658 S.E. of regression 53.65348
R-squared 0.029825 Adjusted R-squared 0.029044<br>
F(3, 3729) 38.21190 P-value(F) 2.58e-24<br>
Log-likelihood -20161.74 Akaike criterion 40331.48<br>
Schwarz criterion 40356.38 Hannan-Quinn 40340.34
Statistics based on the original data:
Mean dependent var 52.43538 S.D. dependent var 9.566599
Sum squared resid 330661.5 S.E. of regression 9.416633
```
Interpretation:  $h(x)$  is a function of the explanatory variables that determines the heteroskedasticity. Since it is hard to find such a function, we can model the function and then estimate the parameters in this model.

*Gretl Steps: Model → Ordinary Least Squares → Dependent Variable: testscores, Regressors: const, homework, classsize, hrsofclass → Ok → Save → Squared residuals → Name: uhatsq*

*Right click → Define new variable →lnuhatsq=ln(uhatsq)*

*Model → Ordinary Least Squares → Dependent Variable: lnuhatsq, Regressors: const, homework, classsize, hrsofclass → Ok → Save → FiƩed values → Name: ghat*

*Right click → Define new variable →hhat=exp(ghat)*

*Model → Weighted Least Squares → Dependent Variable: testscores, Weight: hhat, Regressors: const, homework, classsize, hrsofclass → Ok*

#### **Ramsey's Regression Specification Error Test (RESET)**

#### **Model Misspecification (Neglected Nonlinearities)**

**Original Model:** 

$$
y = \alpha + \beta_1 x_1 + \dots + \beta_k x_k
$$

Model with fitted values:

```
y = \alpha + \beta_1 x_1 + \dots + \beta_k x_k + \delta_1 \hat{y}^2 + \delta_2 \hat{y}^3 + uH_0: \delta_1 = \delta_2 = 0H_1: H_0 is false
```

```
Auxiliary regression for RESET specification test
OLS, using observations 1-3733
Dependent variable: testscores
                 coefficient std. error t-ratio p-value
                        ------------
  0011 1721.57 668.949 7.058 2.00e-012 ***<br>homework 633.507 88.1503 7.187 7.98e-013 ***<br>hrsofclass -52.4734 7.33525 -7.154 1.01e-012 ***
 classsize 15.1532 2.11897 7.151 1.03e-012 ***<br>yhat^2 -2.66890 0.387805 -6.882 6.89e-012 ***<br>what^3 0.0146725 0.00222195 6.603 4.59e-011 ***
                   0.0146725 0.00222195 6.603 4.59e-011 ***
 yhat<sup>^3</sup>
Test statistic: F = 66.529184,
with p-value = P(F(2, 3727) > 66.5292) = 4.08e-029
```
Interpretation: The F-statistic is 66.5292, which is greater than the critical value at a 99% confidence level, which allows us to reject the null hypothesis. This, in addition to a p-value of  $4.08 \times 10^{-29}$  is evidence that the functional form is misspecified.

*Gretl Steps:* 

*Model → Ordinary Least Squares → Dependent Variable: testscores, Regressors: const, homework, classsize, hrsofclass → Ok*

*Tests → Ramey's RESET → Squares and cubes → Ok*

#### **Test Against Nonnested Alternatives**

#### **Mizon and Richard Test**

Two nonnested models:

- 1. testscores =  $\alpha + \beta_1$ homework +  $\beta_2$ classsize +  $\beta_3$ hrsofclass +  $\beta_4$ ln(classsize) + u
- 2. testscores =  $\alpha + \beta_1$ homework +  $\beta_2$ classsize +  $\beta_3$ hrsofclass +  $\beta_4$ homework<sup>2</sup> +  $\beta_5 classesize^2 + u$

The comprehensive model is:

testscores =  $\alpha$  +  $\gamma_1$ homework +  $\gamma_2$ classsize +  $\gamma_3$ hrsof class +  $\gamma_4$  ln(classize) +  $\gamma_5$ homework<sup>2</sup> +  $\gamma_6$ classsize<sup>2</sup> + u

$$
H_0: \gamma_5 = \gamma_6 = 0
$$
  

$$
H_1: H_0 \text{ is false}
$$

We can form the F-statistic the same way as usual. The F-statistic is 39.15144. We reject the null hypothesis at a 99% confidence level.  $\gamma_5$  and  $\gamma_6$ are jointly statistically significant. Either one or both of these parameters does not equal zero.

# $H_0: \gamma_4 = 0$

## $H_1$ :  $H_0$  is false

The F-statistic is 7.859. This means that  $\gamma_4$  is statistically significant at a 99% confidence level.

#### **Davidson-MacKinnon Test**

First estimate the original models

$$
tests\widehat{cores} = \widehat{\alpha} + \widehat{\beta}_1 \text{homework} + \widehat{\beta}_2 \text{classsize} + \widehat{\beta}_3 \text{hrsofclass} + \widehat{\beta}_4 \text{ln}(\text{classize})
$$

$$
tesf\widehat{scores} = \hat{\alpha} + \hat{\beta}_1 \text{homework} + \hat{\beta}_2 \text{classsize} + \hat{\beta}_3 \text{hrs} of class + \hat{\beta}_4 \text{homework}^2 + \hat{\beta}_5 \text{classsize}^2
$$

Now estimate each model including the predicted value of the other model as a regressor

testscores =  $\hat{\alpha} + \hat{\beta}_1$ homework +  $\hat{\beta}_2$ classsize +  $\hat{\beta}_3$ hrsofclass +  $\hat{\beta}_4$  ln(classsize) +  $\theta$ testscores

testscores =  $\hat{\alpha} + \hat{\beta}_1$ homework +  $\hat{\beta}_2$ classsize +  $\hat{\beta}_3$ hrsofclass +  $\hat{\beta}_4$ homework<sup>2</sup> +  $\hat{\beta}_5$ classsize<sup>2</sup>  $+ \hat{\theta}$ testscores

The t-statistics are 8.557036 and 2.803395 for  $\hat{\theta}$  in the two estimated models, respectively. In both instances, even at a 99% confidence level we reject the null hypothesis that  $\theta = 0$ . Therefore, neither model could be rejected. However, since the R-squared value for the second model is higher than that of the first, we can conclude that the second model is better. However, note that this need not be the "best possible model". It is just the best of the two being considered.